## **Funkmikrofon Sennheiser SKM 100 G3**<sup>1</sup>

Rückkopplungsarme Mikrofonkapsel mit Supernierenchrakteristik für konturierte Stimmwiedergabe.

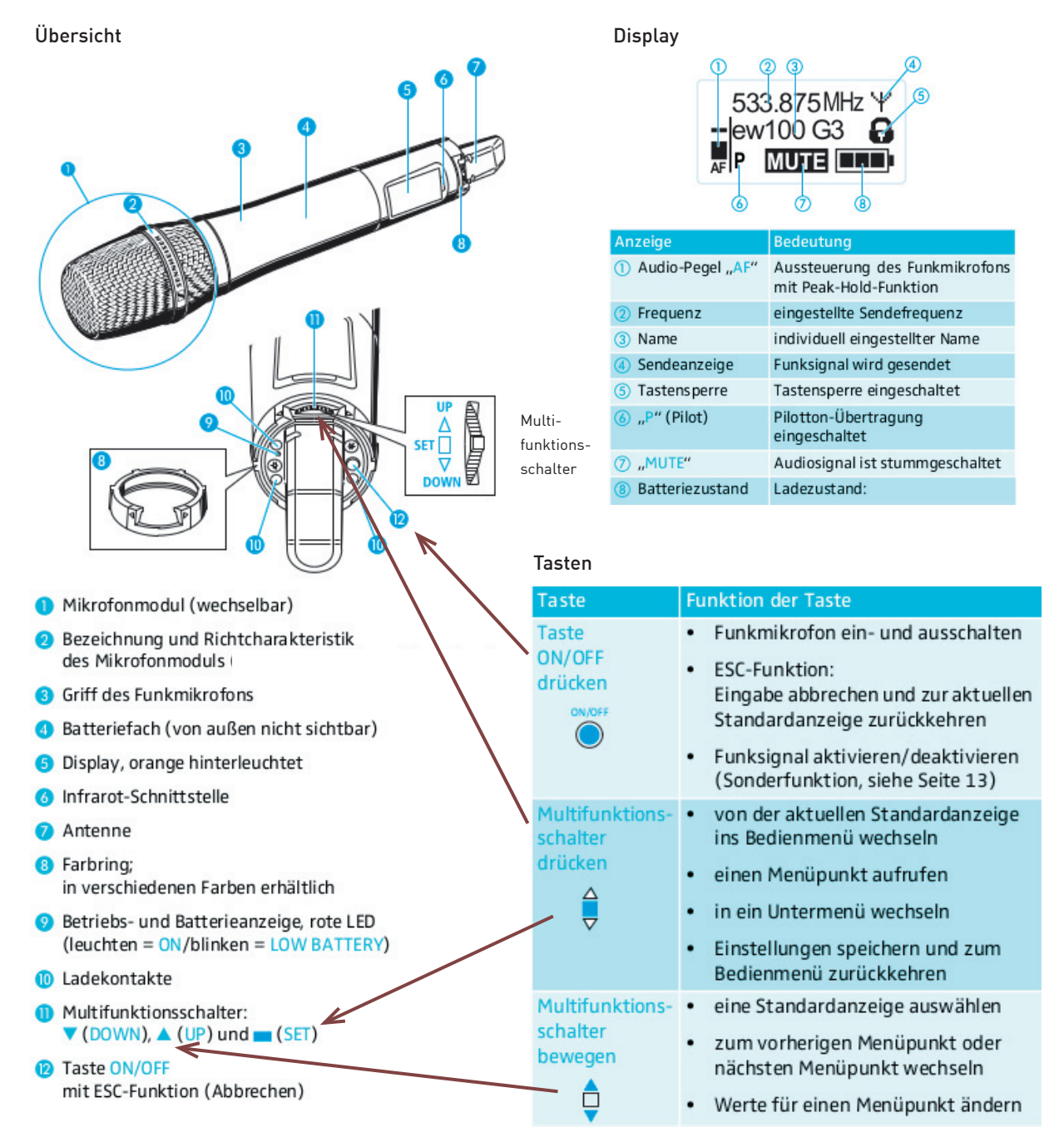

## Bedienung

Wenn die Antenne (7) des Funkmikrofons berührt wird, sinkt die Sendeleistung erheblich! Wenn Sender und Empfänger eingeschaltet werden, wird die Verbindung aufgebaut und die Anzeige Funksignal-Pegel «F» des Empfängers reagiert.

1Sennheiser, http://www.sennheiser.com/sennheiser/home\_de.nsf/root/professional\_evolution-wireless-g3\_ew-100-g3, 15.08.2012

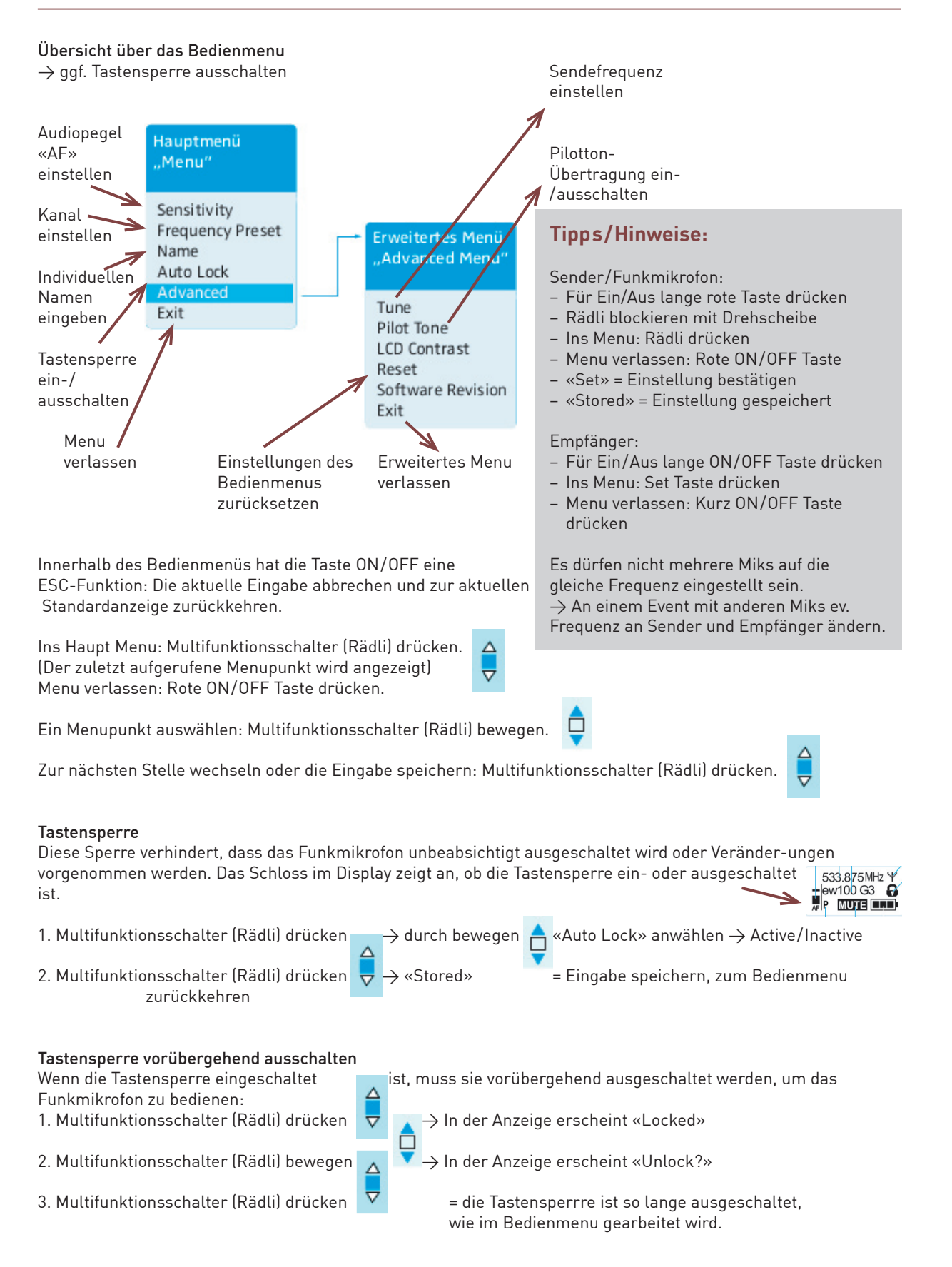

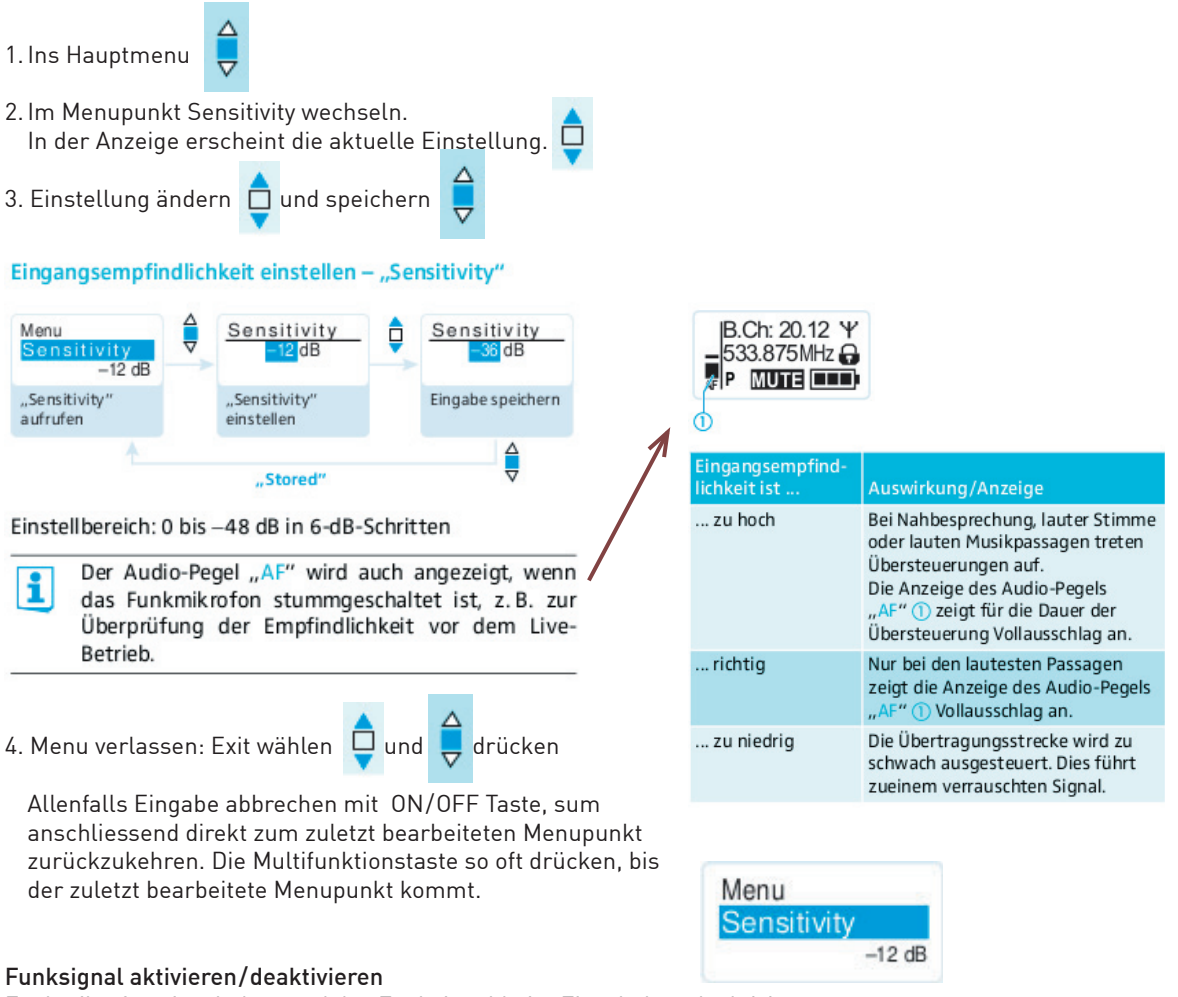

## Funkmikrofon einschalten und das Funksignal beim Einschalten deaktivieren:

Die Taste ON/OFF so lange gedrückt halten, bis «RF Mute On?» erscheint. → Multifunktionsschalter (Rädli) drücken.

 $\rightarrow$  Die Sendefrequenz wird angezeigt, das Funkmikrofon sendet jedoch kein Funksignal. Die Sendeanzeige leuchtet nicht.

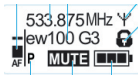

Funksignal aktivieren:

Die Taste ON/OFF kurz drücken. Die Anzeige «RF Mute Off?» erscheint.→ Multifunktionsschalter (Rädli) drücken.

- $\rightarrow$  Die Sendefrequenz wird angezeigt, das Funkmikrofon sendet jedoch kein Funksignal. Die Sendeanzeige (4) leuchtet nicht.
- $\rightarrow$  Multifunktionsschalter drücken  $\rightarrow$  Die Sendeanzeige (4) erscheint wieder.

Anwendung Offline-Betrieb: Bspw. um Batteriekapazität zu sparen oder im Live-Betrieb ein Funkmikrofon für den Einsatz vorzubereiten, ohne bestehende Übertragungsstrecken zu stören.

## Ducking

= Garageband erkennt mit Hilfe von Ducking, wann angefangen wird zu sprechen und reduziert die Lautstärke der Musik automatisch und umgekehrt.

= ist standardmässig aktiviert